## **S7-1500**

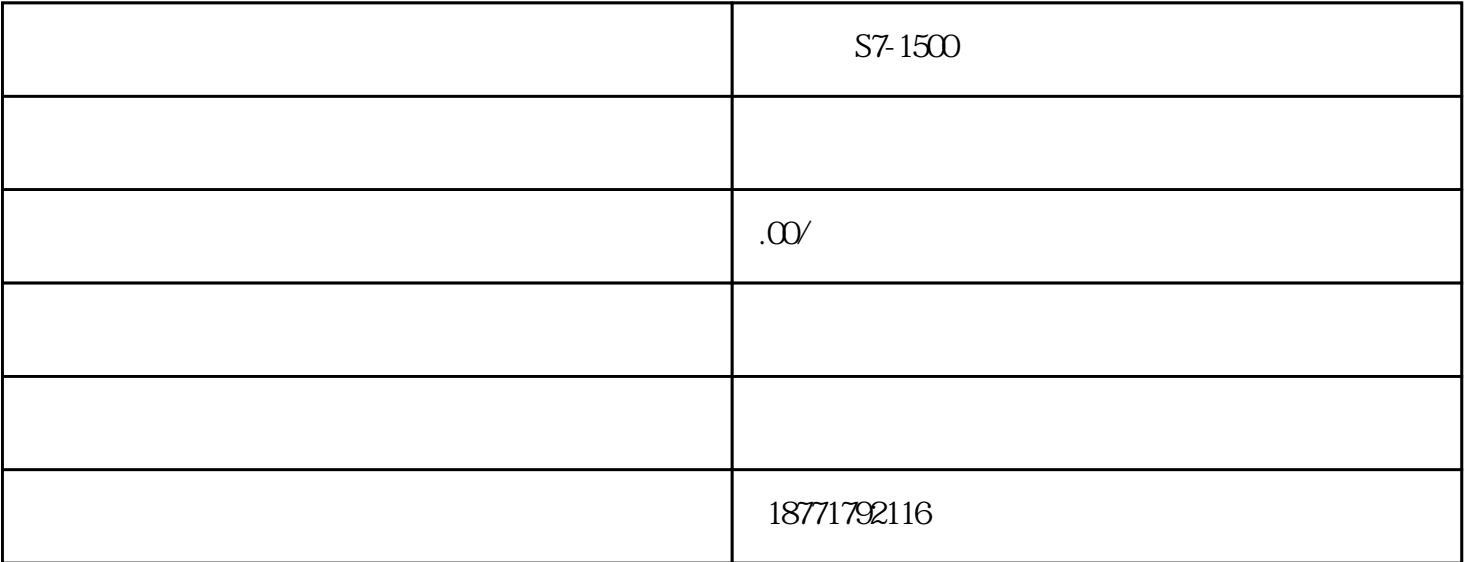

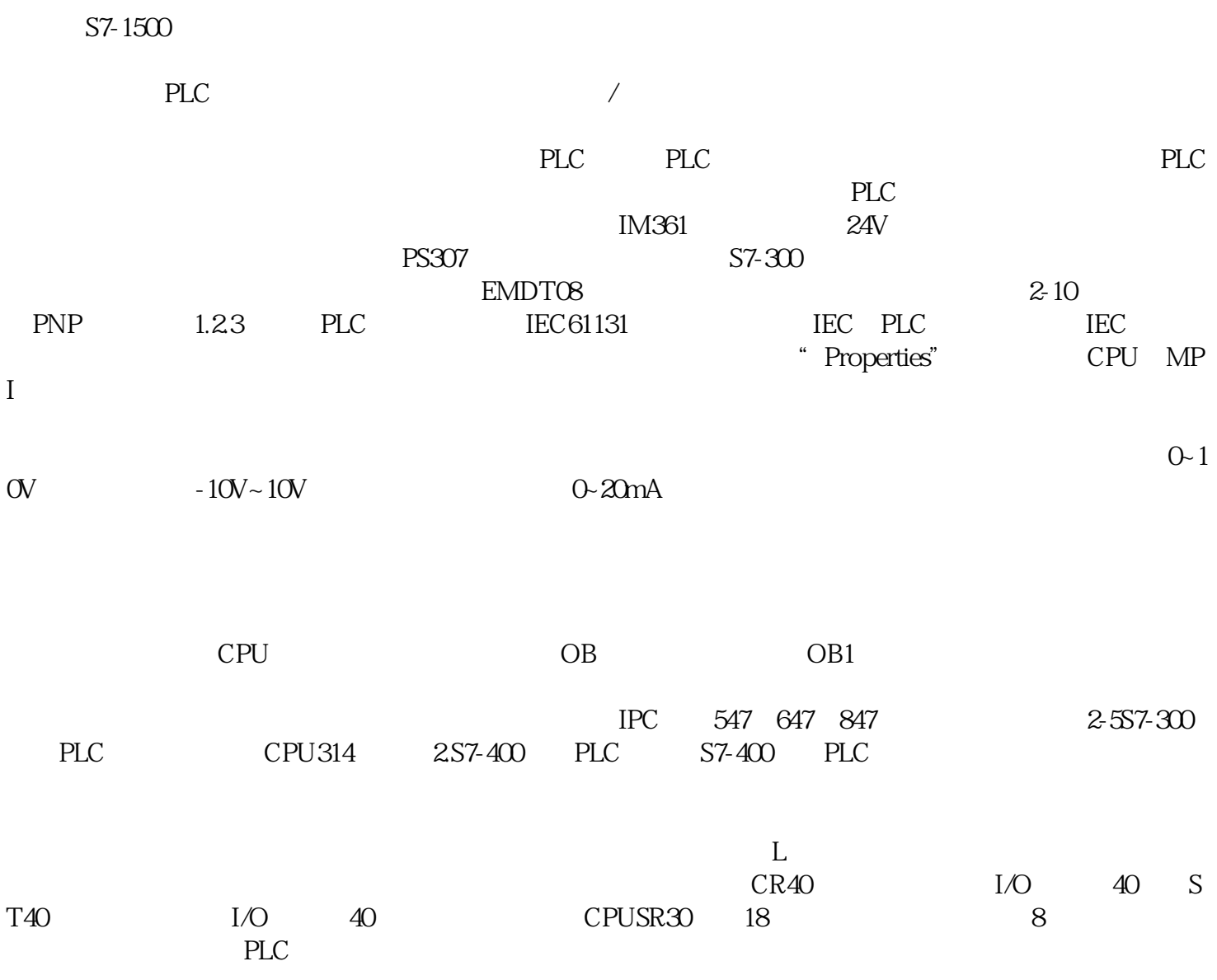

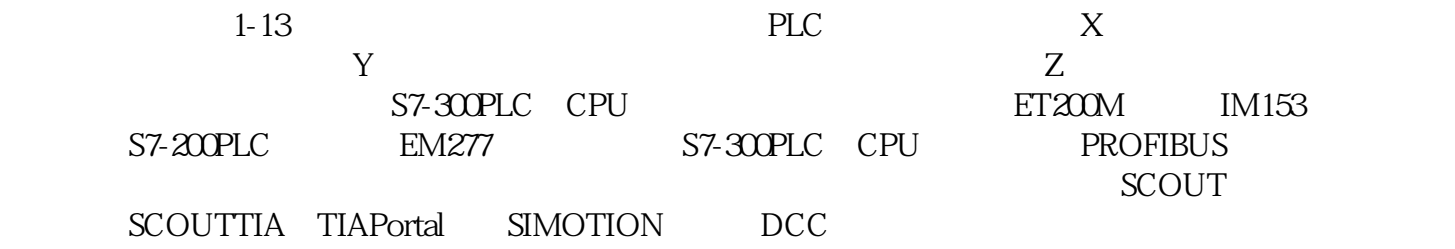

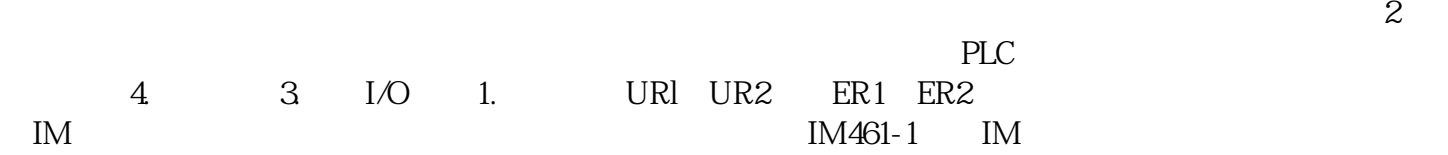